*Non Linear Circuits Formulas...* 1/11

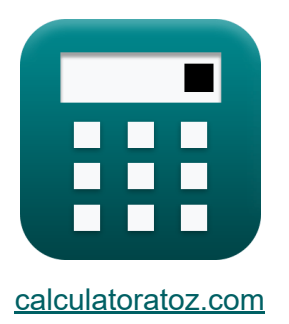

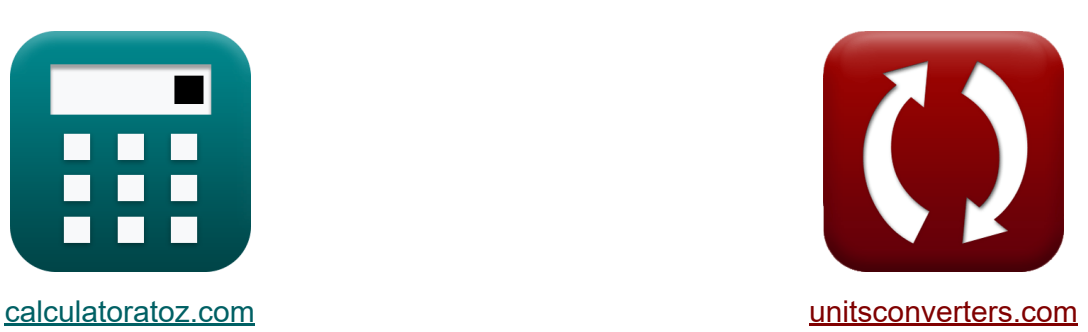

# **Nichtlineare Schaltungen Formeln**

Beispiele!

[Rechner!](https://www.calculatoratoz.com/de) Beispiele! [Konvertierungen!](https://www.unitsconverters.com/de)

Lesezeichen **[calculatoratoz.com](https://www.calculatoratoz.com/de)**, **[unitsconverters.com](https://www.unitsconverters.com/de)**

Größte Abdeckung von Rechnern und wächst - **30.000+ Rechner!** Rechnen Sie mit einer anderen Einheit für jede Variable - **Eingebaute Einheitenumrechnung!**

Größte Sammlung von Maßen und Einheiten - **250+ Messungen!**

Fühlen Sie sich frei, dieses Dokument mit Ihren Freunden zu TEILEN!

*[Bitte hinterlassen Sie hier Ihr Rückkoppelung...](https://docs.google.com/forms/d/e/1FAIpQLSf4b4wDgl-KBPJGChMJCxFlqrHvFdmw4Z8WHDP7MoWEdk8QOw/viewform?usp=pp_url&entry.1491156970=Nichtlineare%20Schaltungen%20Formeln)*

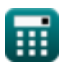

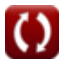

### **Liste von 16 Nichtlineare Schaltungen Formeln**

### **Nichtlineare Schaltungen**

**1) Bandbreite mit dynamischem Qualitätsfaktor** 

$$
f_{\mathbf{X}}\left[S = \frac{Q_{\mathrm{d}}}{\omega \cdot R_{\mathrm{s}}}\right]
$$
  
ex 
$$
0.003794 \mathrm{Hz} = \frac{0.012}{5.75 \mathrm{rad/s} \cdot 0.55 \Omega}
$$

**2) Durchschnittliche Diodentemperatur unter Verwendung von Einseitenbandrauschen** 

$$
\boldsymbol{\kappa} \boxed{\mathrm{T_d} = (\mathrm{F}_{\mathrm{ssb}}-2) \cdot \left( \frac{\mathrm{R_g} \cdot \mathrm{T_0}}{2 \cdot \mathrm{R_d}} \right)}
$$

$$
\boxed{\text{ex}}\left[289.9286\text{K}=(14.3 \text{dB}-2)\cdot\left(\frac{33 \Omega \cdot 300 \text{K}}{2 \cdot 210 \Omega}\right)\right]
$$

#### **3) Dynamischer Q-Faktor**

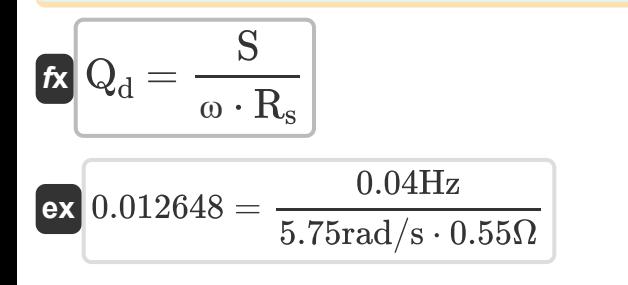

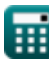

**[Rechner öffnen](https://www.calculatoratoz.com/de/average-diode-temperature-using-single-side-band-noise-calculator/Calc-15260)** 

**[Rechner öffnen](https://www.calculatoratoz.com/de/dynamic-q-factor-calculator/Calc-15202)** 

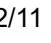

*Non Linear Circuits Formulas...* 3/11

#### **4) Größe des negativen Widerstands**

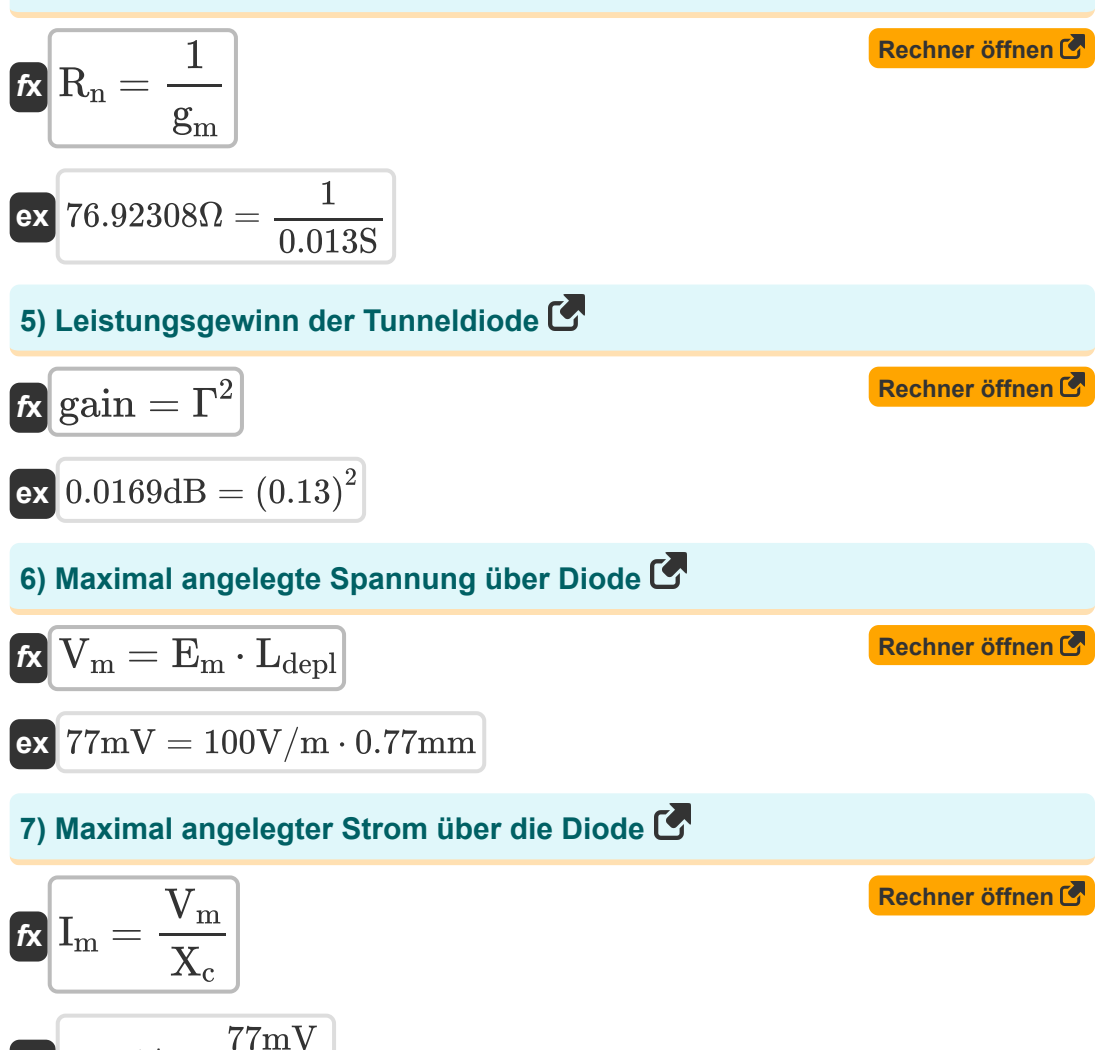

$$
\textcolor{blue}{\textbf{m}}
$$

**ex**  $0.014A =$ 

5.5H

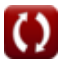

#### **8) Negative Leitfähigkeit der Tunneldiode**

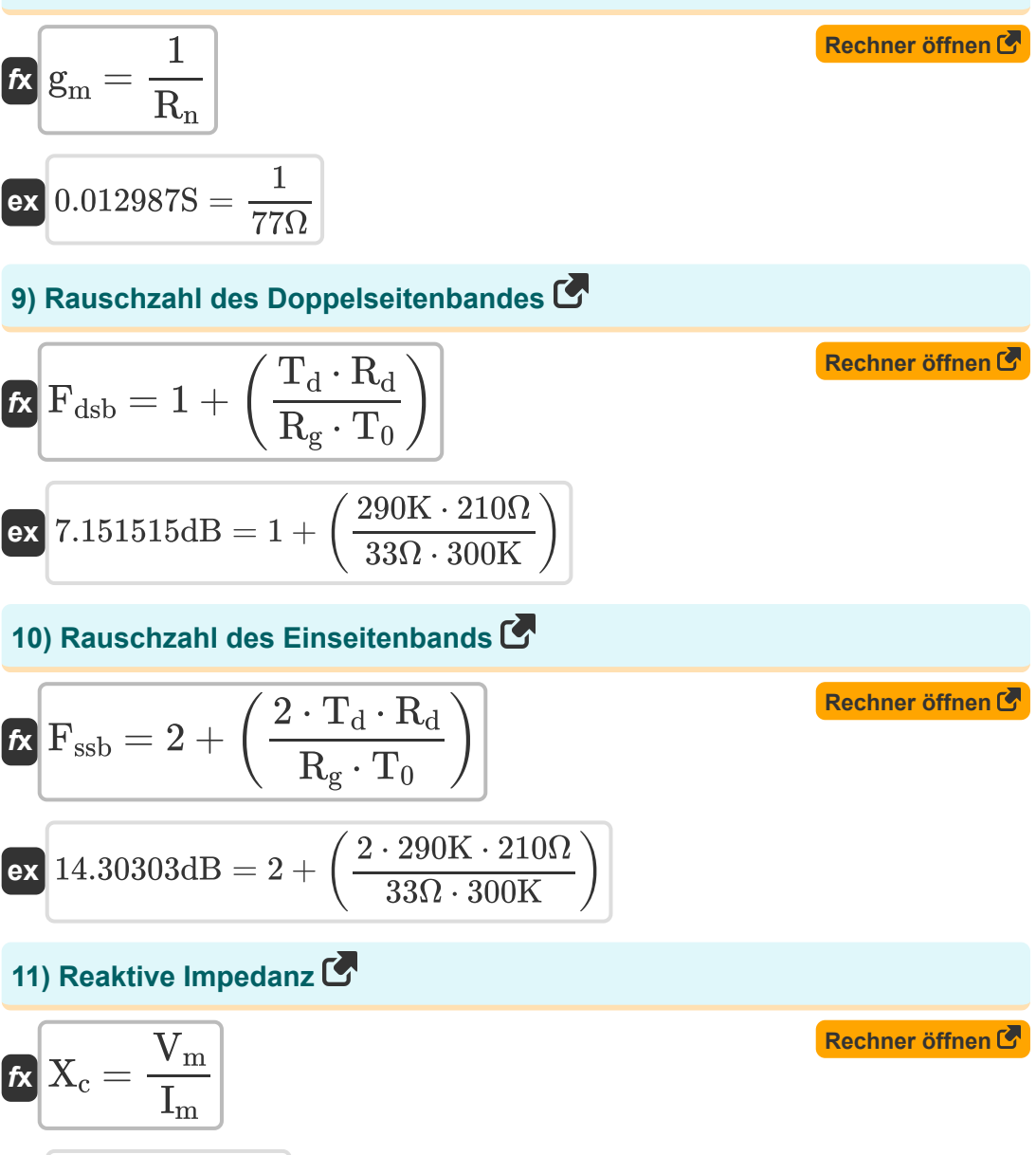

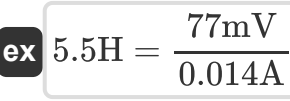

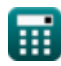

*Non Linear Circuits Formulas...* 5/11

#### **12) Spannungsreflexionskoeffizient der Tunneldiode**

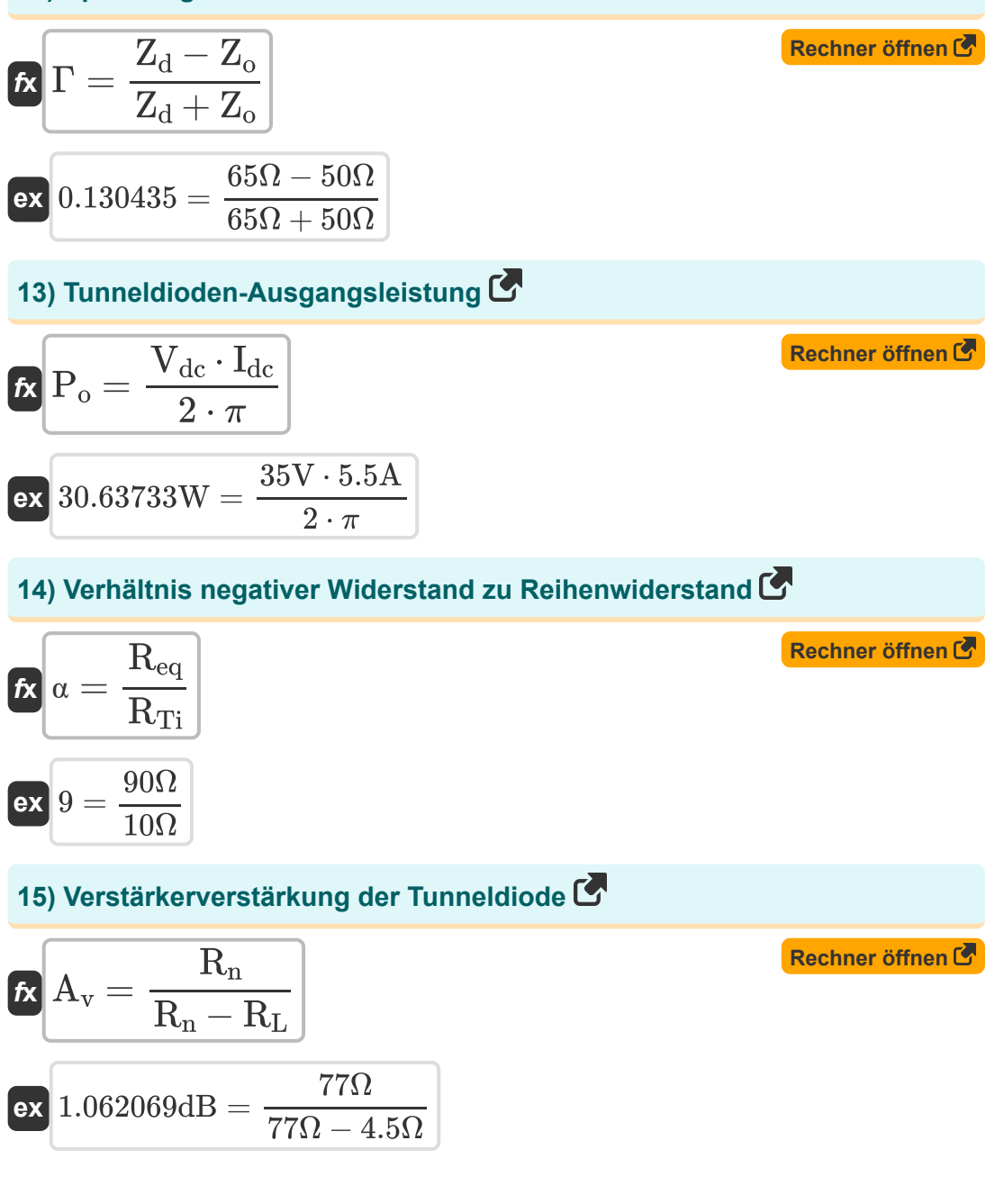

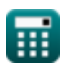

$$
\boxed{\textcolor{blue}{\textbf{O}}}
$$

*Non Linear Circuits Formulas...* 6/11

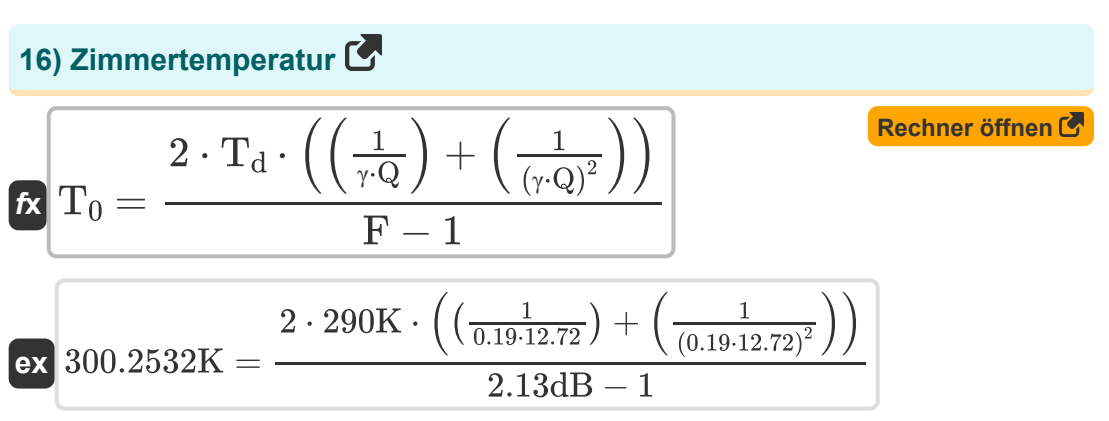

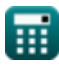

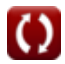

## **Verwendete Variablen**

- **A<sup>v</sup>** Verstärkerverstärkung der Tunneldiode *(Dezibel)*
- **E<sup>m</sup>** Maximales elektrisches Feld *(Volt pro Meter)*
- **F** Rauschzahl des Aufwärtswandlers *(Dezibel)*
- **Fdsb** Rauschzahl des Doppelseitenbandes *(Dezibel)*
- **Fssb** Rauschzahl des Einseitenbands *(Dezibel)*
- **g<sup>m</sup>** Tunneldiode mit negativem Leitwert *(Siemens)*
- **gain** Leistungsgewinn der Tunneldiode *(Dezibel)*
- **Idc** Aktuelle Tunneldiode *(Ampere)*
- **I<sup>m</sup>** Maximal angelegter Strom *(Ampere)*
- **Ldepl** Erschöpfungslänge *(Millimeter)*
- **P<sup>o</sup>** Ausgangsleistung der Tunneldiode *(Watt)*
- **Q** Q-Faktor
- **Q<sup>d</sup>** Dynamischer Q-Faktor
- **R<sup>d</sup>** Diodenwiderstand *(Ohm)*
- **Req** Äquivalenter negativer Widerstand *(Ohm)*
- **R<sup>g</sup>** Ausgangswiderstand des Signalgenerators *(Ohm)*
- **R<sup>L</sup>** Lastwiderstand *(Ohm)*
- **R<sup>n</sup>** Negativer Widerstand in der Tunneldiode *(Ohm)*
- **R<sup>s</sup>** Reihenwiderstand der Diode *(Ohm)*
- **RTi** Gesamtserienwiderstand bei Leerlauffrequenz *(Ohm)*
- **S** Bandbreite *(Hertz)*

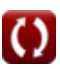

*Non Linear Circuits Formulas...* 8/11

- **T<sup>0</sup>** Umgebungstemperatur *(Kelvin)*
- **T<sup>d</sup>** Diodentemperatur *(Kelvin)*
- **Vdc** Spannungstunneldiode *(Volt)*
- **V<sup>m</sup>** Maximal angelegte Spannung *(Millivolt)*
- **X<sup>c</sup>** Reaktive Impedanz *(Henry)*
- **Z<sup>d</sup>** Impedanz-Tunneldiode *(Ohm)*
- **Z<sup>o</sup>** Charakteristische Impedanz *(Ohm)*
- **α** Verhältnis des negativen Widerstands zum Serienwiderstand
- **γ** Kopplungskoeffizient
- **Γ** Spannungsreflexionskoeffizient
- **ω** Winkelfrequenz *(Radiant pro Sekunde)*

## **Konstanten, Funktionen, verwendete Messungen**

- Konstante: **pi**, 3.14159265358979323846264338327950288 *Archimedes' constant*
- Messung: **Länge** in Millimeter (mm) *Länge Einheitenumrechnung*
- Messung: **Elektrischer Strom** in Ampere (A) *Elektrischer Strom Einheitenumrechnung*
- Messung: **Temperatur** in Kelvin (K) *Temperatur Einheitenumrechnung*
- Messung: **Leistung** in Watt (W) *Leistung Einheitenumrechnung*
- Messung: **Lärm** in Dezibel (dB) *Lärm Einheitenumrechnung*
- Messung: **Frequenz** in Hertz (Hz) *Frequenz Einheitenumrechnung*
- Messung: **Elektrischer Widerstand** in Ohm (Ω) *Elektrischer Widerstand Einheitenumrechnung*
- Messung: **Elektrische Leitfähigkeit** in Siemens (S) *Elektrische Leitfähigkeit Einheitenumrechnung*
- Messung: **Induktivität** in Henry (H) *Induktivität Einheitenumrechnung*
- Messung: **Elektrische Feldstärke** in Volt pro Meter (V/m) *Elektrische Feldstärke Einheitenumrechnung*
- Messung: **Elektrisches Potenzial** in Millivolt (mV), Volt (V) *Elektrisches Potenzial Einheitenumrechnung*

*Non Linear Circuits Formulas...* 10/11

- Messung: **Klang** in Dezibel (dB) *Klang Einheitenumrechnung*
- Messung: **Winkelfrequenz** in Radiant pro Sekunde (rad/s) *Winkelfrequenz Einheitenumrechnung*

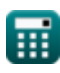

*Non Linear Circuits Formulas...* 11/11

### **Überprüfen Sie andere Formellisten**

- **BJT Formeln**
- **MESFET Formeln**
- **Nichtlineare Schaltungen Formeln**
- **Parametrische Geräte Formeln**

Fühlen Sie sich frei, dieses Dokument mit Ihren Freunden zu TEILEN!

### **PDF Verfügbar in**

[English](https://www.calculatoratoz.com/PDF/Nodes/8308/Non-linear-circuits-Formulas_en.PDF) [Spanish](https://www.calculatoratoz.com/PDF/Nodes/8308/Non-linear-circuits-Formulas_es.PDF) [French](https://www.calculatoratoz.com/PDF/Nodes/8308/Non-linear-circuits-Formulas_fr.PDF) [German](https://www.calculatoratoz.com/PDF/Nodes/8308/Non-linear-circuits-Formulas_de.PDF) [Russian](https://www.calculatoratoz.com/PDF/Nodes/8308/Non-linear-circuits-Formulas_ru.PDF) [Italian](https://www.calculatoratoz.com/PDF/Nodes/8308/Non-linear-circuits-Formulas_it.PDF) [Portuguese](https://www.calculatoratoz.com/PDF/Nodes/8308/Non-linear-circuits-Formulas_pt.PDF) [Polish](https://www.calculatoratoz.com/PDF/Nodes/8308/Non-linear-circuits-Formulas_pl.PDF) [Dutch](https://www.calculatoratoz.com/PDF/Nodes/8308/Non-linear-circuits-Formulas_nl.PDF)

*8/16/2023 | 12:52:24 PM UTC [Bitte hinterlassen Sie hier Ihr Rückkoppelung...](https://docs.google.com/forms/d/e/1FAIpQLSf4b4wDgl-KBPJGChMJCxFlqrHvFdmw4Z8WHDP7MoWEdk8QOw/viewform?usp=pp_url&entry.1491156970=Nichtlineare%20Schaltungen%20Formeln)*

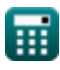